# Ubungsblatt 5 in the Rev.9094

Abgabe der Lösungen: Tutorium in der Woche 13.07.-17.07.

# Übung 1 Reguläre Ausdrücke

Geben Sie einen regulären Ausdruck für jede der folgenden Sprachen an und erläutern Sie Ihre Lösung.

- 1. Die Menge der Strings über  $\Sigma = \{a, b, c\}$ , die mindestens ein a und mindestens ein b enthalten.
- 2. Die Menge der Strings von Nullen und Einsen, so dass jedes Paar von aufeinanderfolgenden Nullen vor allen Paaren von aufeinanderfolgenden Einsen steht.
- 3. Die Menge der Strings von Nullen und Einsen, bei denen die Anzahl von Nullen ganzahlig durch fünf teilbar ist.

# Übung 2 Quiz

Entscheiden Sie, ob die folgende Aussage wahr oder falsch ist. Falls die Aussage wahr ist, beweisen Sie sie; falls die Aussage falsch ist, geben Sie ein Gegenbeispiel an.

Wenn L eine unendliche reguläre Sprache über  $\Sigma = \{0, 1\}$  ist, dann gibt es ein  $s \in L$ , so dass sich die jeweiligen Anzahlen der Nullen und Einsen in s unterscheiden.

## Ubung 3 Verwendung des Pumping-Lemmas ¨

Es sei  $\Sigma = \{0, 1, +, *, (,) \}$ ; zeigen Sie mithilfe des *Pumping-Lemmas*, dass die Sprache der wohlgeformten arithmetischen Ausdrücke über  $\Sigma$  nicht regulär ist.

Hinweis: Betrachten Sie insbesondere das Problem der korrekten Klammerung.

## Ubung 4 Eine weitere Anwendung des Pumping-Lemmas ¨

Es sei  $\Sigma = \{0, 1, \cdot, \cdot, \cdot\}$  und L die Sprache der  $\Sigma$ -Strings s, so dass s der Form  $(a, b)$  ist, wobei  $a$  und  $b$  nicht-leere binäre Zahlen sind und  $a$  eine Zahl repräsentiert, die kleiner ist als die von b repräsentierte Zahl (also z.B.  $(0010; 11) \in L$ , aber  $(110; 10) \notin L$ ). Zeigen Sie mithilfe des Pumping-Lemmas, dass  $L$  nicht regulär ist.

#### $Übung 5$  Automaten zu regulären Ausdrücken

Geben Sie für jeden der folgenden regulären Ausdrücke zuerst einen äquivalenten nichtdeterministischen endlichen Automaten (NFA) mit  $\epsilon$ -Transitionen entsprechend dem Beweis des Satzes von Kleene an und vereinfachen Sie dann diesen Automaten, falls möglich.

1.  $(0 + 1)01$  2.  $01^*$ 3.  $00(0+1)^*$ \* 4.  $(\underline{0}^*\underline{1})^*$ 

#### Ubung 6 Reguläre Ausdrücke zu Automaten

Wir betrachten den folgenden deterministischen endlichen Automaten (DFA):

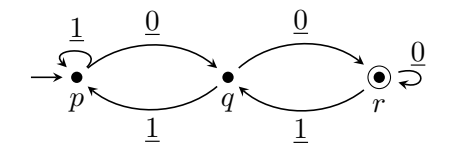

- 1. Geben Sie alle regulären Ausdrücke  $R_{ij}^{\emptyset}$  für  $i, j \in \{p, q, r\}$  an.
- 2. Geben Sie alle regulären Ausdrücke  $R_{ij}^{\{p\}}$  für  $i, j \in \{p, q, r\}$  an. Vereinfachen Sie die Ausdrücke so weit wie möglich.
- 3. Geben Sie alle regulären Ausdrücke  $R_{ij}^{\{p,q\}}$  für  $i,j \in \{p,q,r\}$  an. Vereinfachen Sie die Ausdrücke so weit wie möglich.
- 4. Geben Sie einen regulären Ausdruck für die vom Automaten akzeptierte Sprache an.

# $Ü \text{bung } 7$  Analyse mittels regulärer Ausdrücke (20 Punkte)

Wir betreuen einen Server, der bestimmte Ereignisse in einer Datei aufzeichnet. Wir abstrahieren von den Details und verstehen das Log als einen String über dem Alphabet  $\Sigma = \{O, C, R, W\}$ , mit der entsprechenden Bedeutung connection Opened, connection Closed, Read event und Write event. Unser Chef erwartet von uns, das wir das Log analysieren und feststellen, ob das betreute System sich korrekt verhält. Wir sollen hierzu reguläre Ausdrücke verwenden (beispielweise für den Einsatz von grep). Geben Sie für jede der folgenden Eigenschaften einen regulären Ausdruck e an, so dass ein Log in L(e) enthalten ist, g.d.w. es die entprechende Eigenschaft erfüllt. Erläutern Sie jeweils Ihren regulären Ausdruck. Falls ein solcher regulärer Ausdruck für eine der Eigenschaften nicht existiert, beweisen Sie dies jeweils mithilfe des Pumping-Lemmas.

- 1. Seriell: "Wir beobachten keine geschachtelten Verbindungen (d.h., nachdem eine Verbindung geöffnet wurde, wird so lange keine weitere Verbindung geöffnet, bis die erste Verbindung wieder geschlossen wurde); Lese-Events fallen nur an, wenn eine Verbindung geöffnet ist und Schreib-Events fallen nur an, wenn keine Verbindung geöffnet ist; eine Verbindung wird höchstens einmal geschlossen, wobei zu Beginn der Ausführung keine Verbindung geöffnet ist."
- 2. Parallel: "Wir beobachten Verbindungen, die geöffnet werden, bevor eine vorherige Verbindung geschlossen wurde; Lese- bzw. Schreibe-Events finden nur statt, wenn mindestens eine Verbindung geöffnet ist; es werden alle einmal geöffneten Verbindungen auch wieder geschlossen, wobei zu Beginn der Ausführung keine Verbindung geöffnet ist. Es ist erlaubt, dass Verbindungen geschlossen werden, wenn keine Verbindung geöffnet ist."